# **Multimetru Digital**

#### **Introducere**

Multimetru digital:

- Utilizatorul alege ce trebuie masurat cu ajutorul comutatorului rotativ. Cu ajutorul display-ului oled se afiseaza rezultatul masurarii.
- Utilizatorul poate tine evidenta masurarilor folosind un telefon care se conecteaza la multimetru cu ajutorul modului bluetooth.

#### **Descriere generală**

Modulul de comutare este relizat cu ajutorul comutatorului rotativ, utilizatorul poate selecta parametrul pe care doreste sa-l măsoare, precum tensiunea, curentul sau rezistenta. Modulul de afisare este realizat cu ajutorul ecranului OLED, care poate afisa in timp real rezultatele masuratorilor si poate fi setat sa afiseze diferite unitati de masura. Modulul Bluetooth permite utilizatorului sa-si pastreze evidenta masuratorilor pe un telefon mobil, care poate fi mai usor de utilizat si de gestionat decat o hartie sau registru traditional.

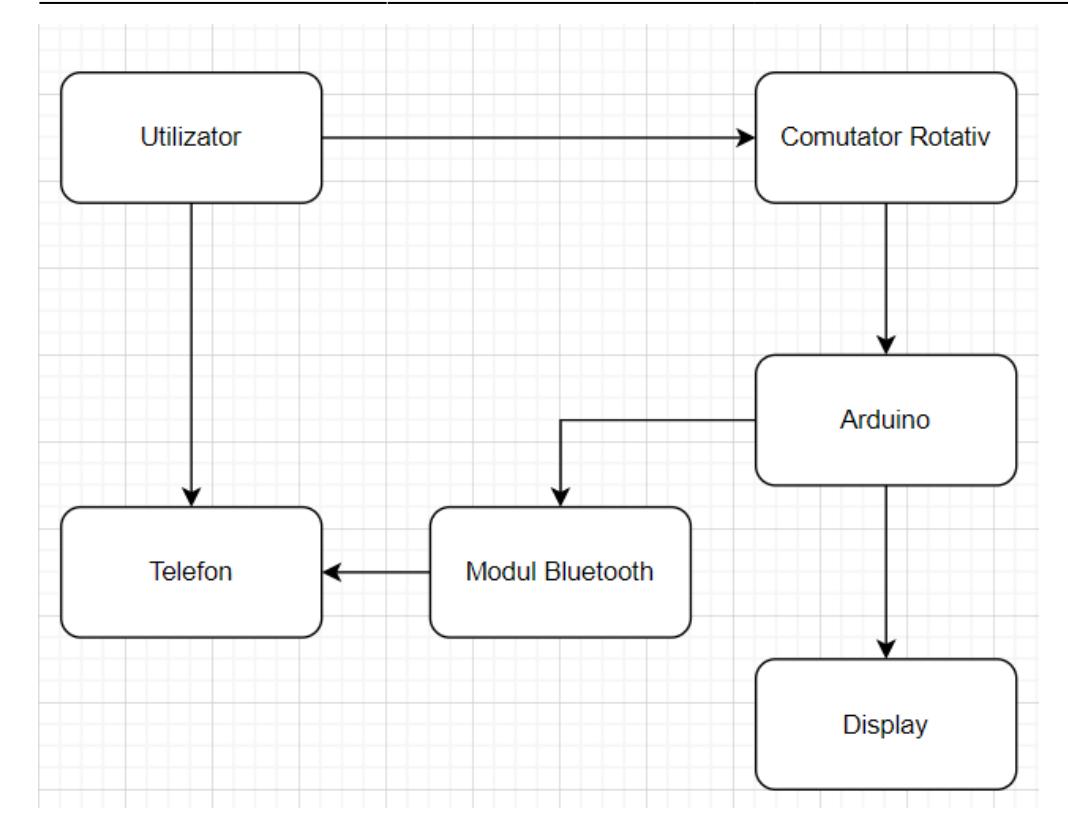

## **Hardware Design**

Componente:

- stabilizator de tensiune ams 1117
- display oled
- sonde de multimetru
- comutator rotativ
- switch-buttons
- cablu panglica
- rezistente de diferite valori
- condensator
- modul bluetooth
- senzor curent acs712 5A
- ArduinoNano

# **Software Design**

Descrierea codului aplicaţiei (firmware):

• mediu de dezvoltare (if any) (e.g. AVR Studio, CodeVisionAVR)

- librării și surse 3rd-party (e.g. Procyon AVRlib)
- algoritmi şi structuri pe care plănuiţi să le implementaţi
- (etapa 3) surse şi funcţii implementate

### **Rezultate Obţinute**

Care au fost rezultatele obţinute în urma realizării proiectului vostru.

#### **Concluzii**

#### **Download**

O arhivă (sau mai multe dacă este cazul) cu fişierele obţinute în urma realizării proiectului: surse, scheme, etc. Un fişier README, un ChangeLog, un script de compilare şi copiere automată pe uC crează întotdeauna o impresie bună  $\bigcirc$ .

Fişierele se încarcă pe wiki folosind facilitatea **Add Images or other files**. Namespace-ul în care se încarcă fişierele este de tipul **:pm:prj20??:c?** sau **:pm:prj20??:c?:nume\_student** (dacă este cazul). **Exemplu:** Dumitru Alin, 331CC → **:pm:prj2009:cc:dumitru\_alin**.

#### **Jurnal**

Puteți avea și o secțiune de jurnal în care să poată urmări asistentul de proiect progresul proiectului.

#### **Bibliografie/Resurse**

Listă cu documente, datasheet-uri, resurse Internet folosite, eventual grupate pe **Resurse Software** şi **Resurse Hardware**.

#### [Export to PDF](http://ocw.cs.pub.ro/?do=export_pdf)

From: <http://ocw.cs.pub.ro/courses/> - **CS Open CourseWare**

Permanent link: **<http://ocw.cs.pub.ro/courses/pm/prj2023/danield/multimetrudigital>**

Last update: **2023/05/08 17:55**

 $\pmb{\times}$